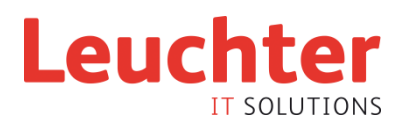

## **WHITEPAPER**

## Word-Dokument einfach erstellen

Der folgende Prozess zeigt die einfache und intuitive Erstellung eines Briefes mit Microsoft Word. Analog können mit Docugate auch anderer Dokumentarten der Microsoft Office Applikationen wie Excel, Power Point, etc. erstellt werden. Die Dokumentarten (Vorlagen) stehen dem Anwender übersichtlich in der Docugate Maske (Front-end) zur Verfügung. Im Beispiel wählt der Anwender das folgende Vorgehen:

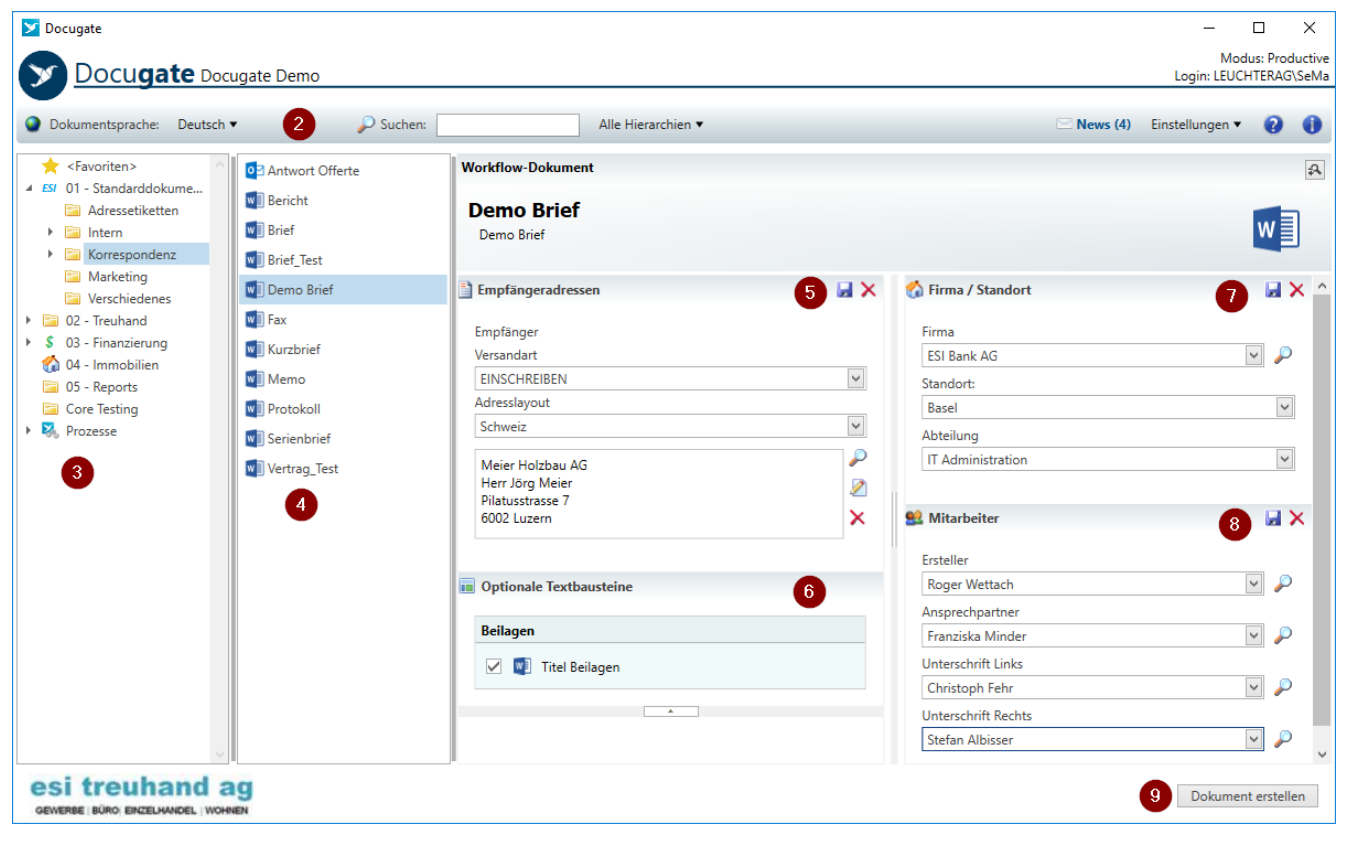

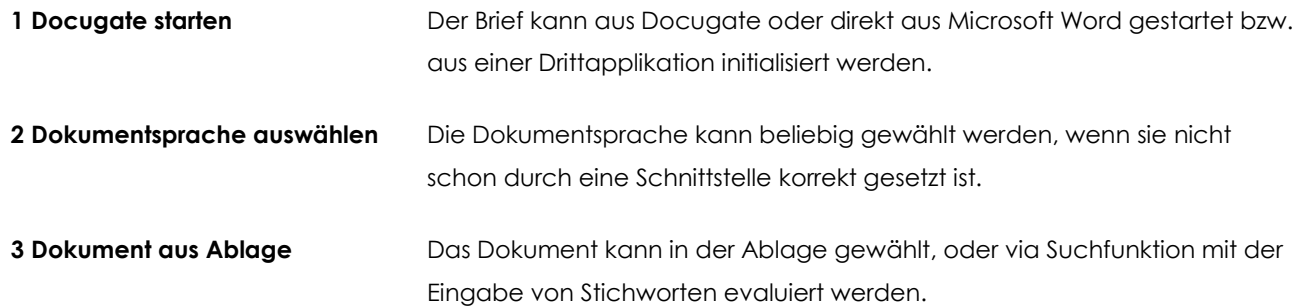

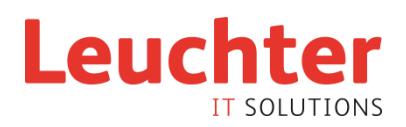

**4 Vorlage wählen** Je nach Auswahl der Dokumentart (Brief, Bericht, Fax, Kurzbrief, Memo, Protokoll, PowerPoint-Präsentation, Excel-Vorlage, E-Mail usw.) passt sich die Maske mit den Komponenten (Snap-ins) und Feldern an. **5 Empfängeradresse(n) einfügen** Die Adresse kann manuell eingegeben werden oder durch Suchen in einer

bestehenden Adressdatenbank , z.B. in Microsoft Outlook, Access, SQL, Active Directory, Oracle, Avaloq, Finnova, TwixTel etc. eingefügt werden.

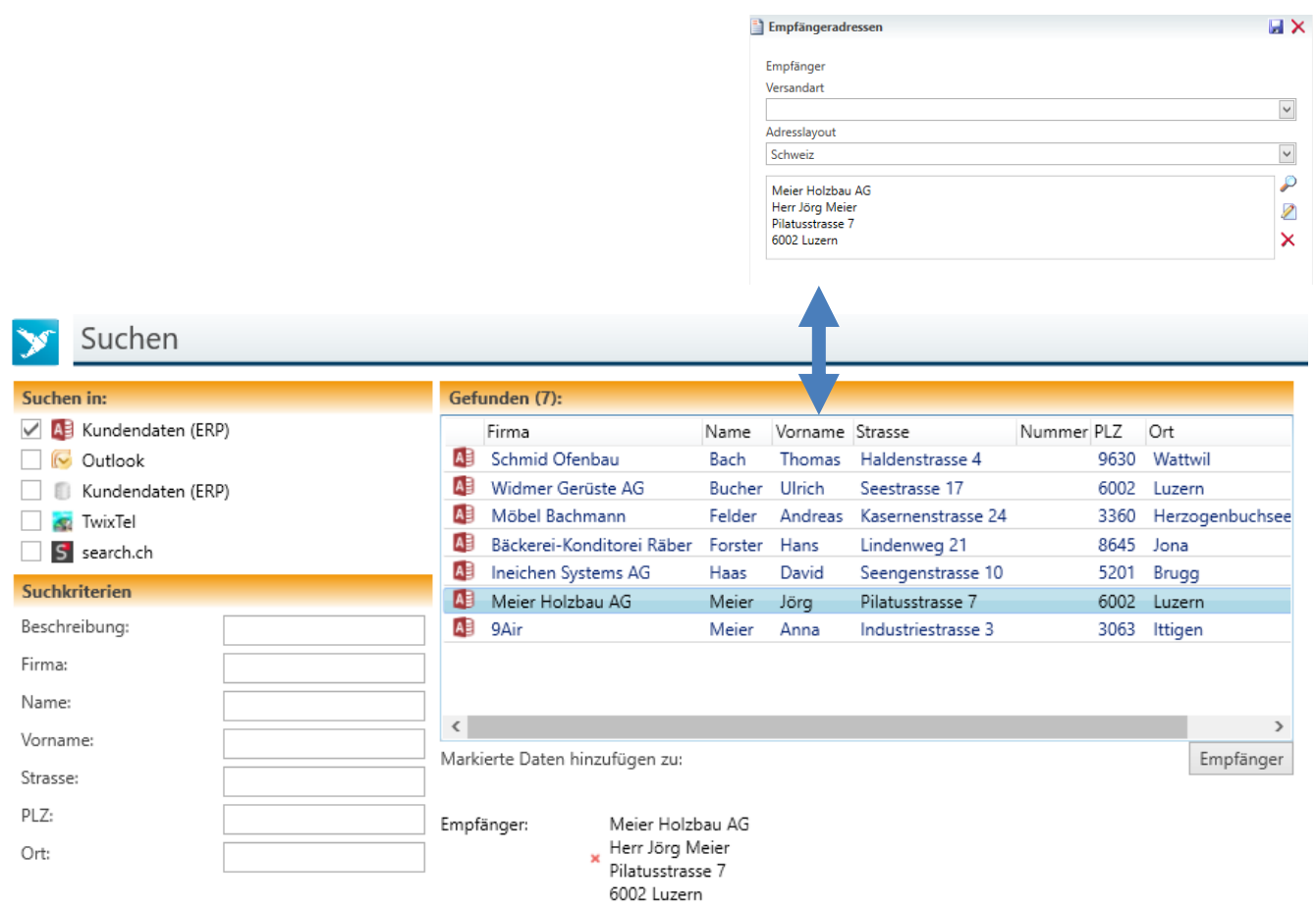

Suchen

OK Abbrechen

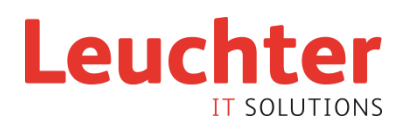

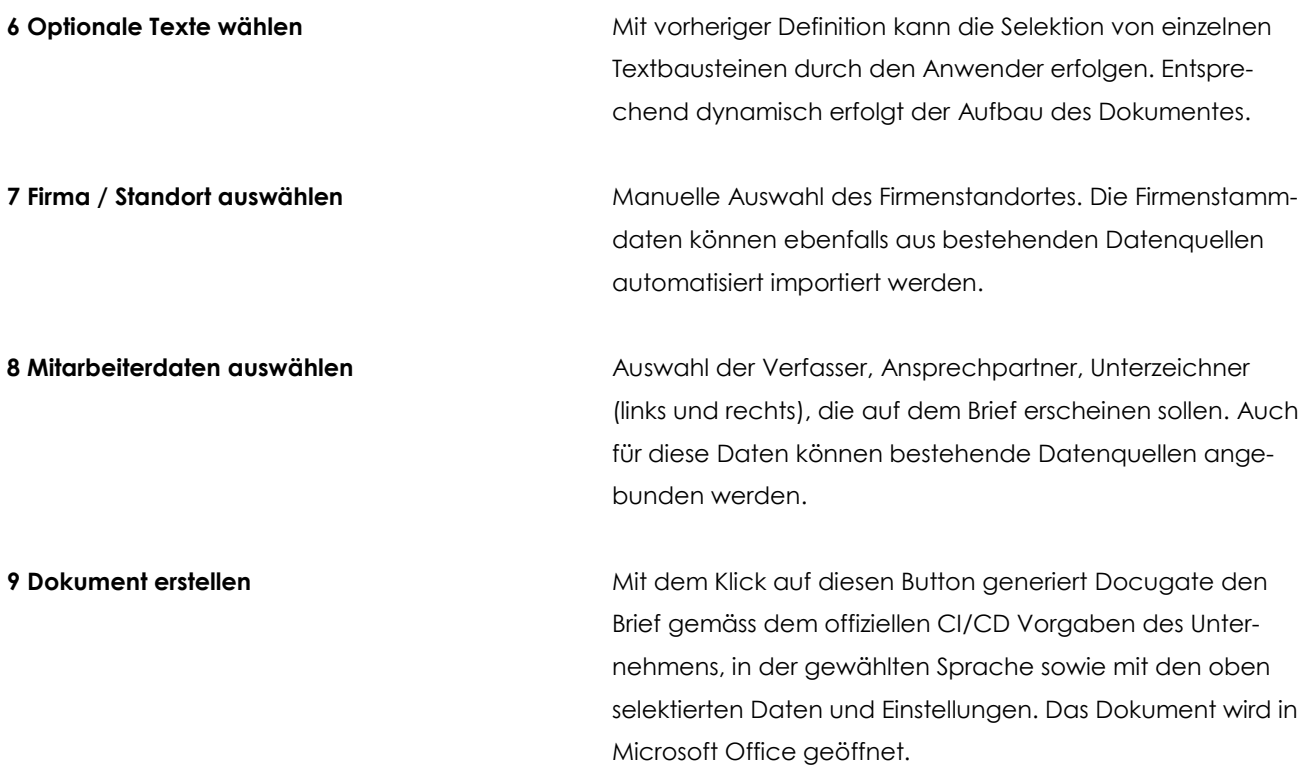